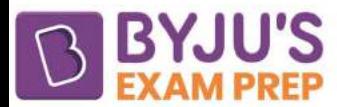

# **Difference Between Primary Key and Unique Key**

Although there are various similarities between the primary key and the unique key, such as used to create the uniqueness and integrity of the database stored in the column, there are a few differences between the two, which are important for the GATE exam. Check out the table provided below to know the difference between the primary key and the unique key in various aspects:

### **Key Differences Between Primary Key and Unique Key**

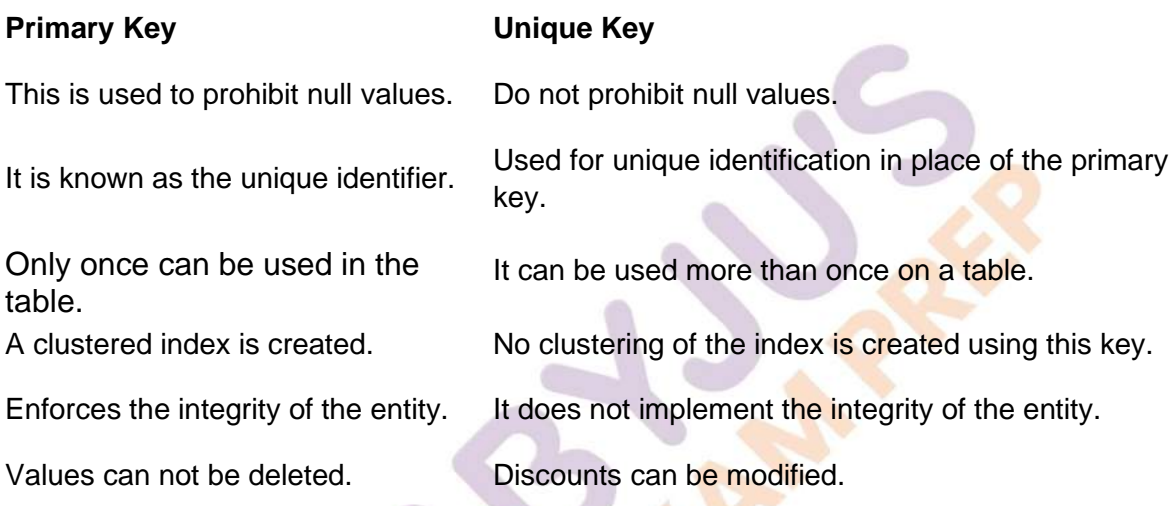

## **Primary Key and Unique Key**

A Primary key is used in a table to identify every row. It is defined at a column level. Whereas a unique key uniquely identifies the database in one or more columns in a table. It is similar to the primary key, but the null value is not restricted. Null values can enter the column of the table. Identical values are not stored in this. Let us understand both Primary Key and Unique Key in detail.

### **What is a Primary Key?**

The primary key is used when null values are restricted from entering a column. Questions in the GATE question paper are sometimes formulated based on the primary key. They can also be used to maintain the integrity of the database in the queue.

The primary key feature is to implement the integrity of the elements in the table. The columns where the primary key is used are defined as not null. More than one primary key can not be used in a table. The primary key can contain more than one column per table.

### **What is a Unique Key?**

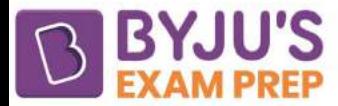

A unique key is used to examine whether the entries in the columns are amazing or not. It is an essential part of the **GATE CSE syllabus**. It will be used instead of primary when a null value is allowed to be inserted. The key feature of a special key is that more than one of it can be defined for the table.

https://byjusexamprep.com